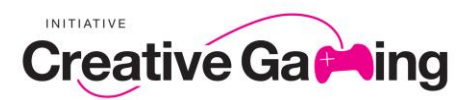

## *Anmeldung zu den Workshops bei der play13* **Bauen, Balletttanzen und Basteln – Kreatives in Computerspielen**

Die Initiative Creative Gaming bietet zusammen mit spielbar.de, der interaktiven Plattform der Bundeszentrale für politische Bildung zum Thema Computerspiele und dem JIZ – Jugendinformationszentrum Hamburg der BSB und zahlreichen anderen Partnern vom **18. Bis 20. September 2013** eintägige Workshops für Schülerinnen und Schüler der 7. – 13. Jahrgangsstufen an. Die Workshops finden jeweils in der Zeit von 9.00 – 16.00 Uhr im Gebäude der Bigpoint GmbH in der Drehbahn 47 statt.

Bei Buchung eines Workshops gelten folgende Nutzungsbedingungen:

- Pro Schülergruppe (bis zu 25 Personen) werden **50,- €** (Frühbucherrabatt bis zum 20. Juni 40,- €) spätestens zwei Wochen vor dem Starttermin des Workshops an die Initiative Creative Gaming überwiesen. Hierfür wird eine Rechnung erstellt. Die Gebühr gilt auch als Eintrittskarte für die weiteren Veranstaltungen des Festivals am Tag des Workshops. Ausgenommen sind die Abendveranstaltungen.
- Der/die jeweilige Klassenlehrer/in oder Fachlehrer/in wird von der Schulleitung für die Dauer des Workshops vom regulären Unterricht freigestellt.

## **Erläuterungen**

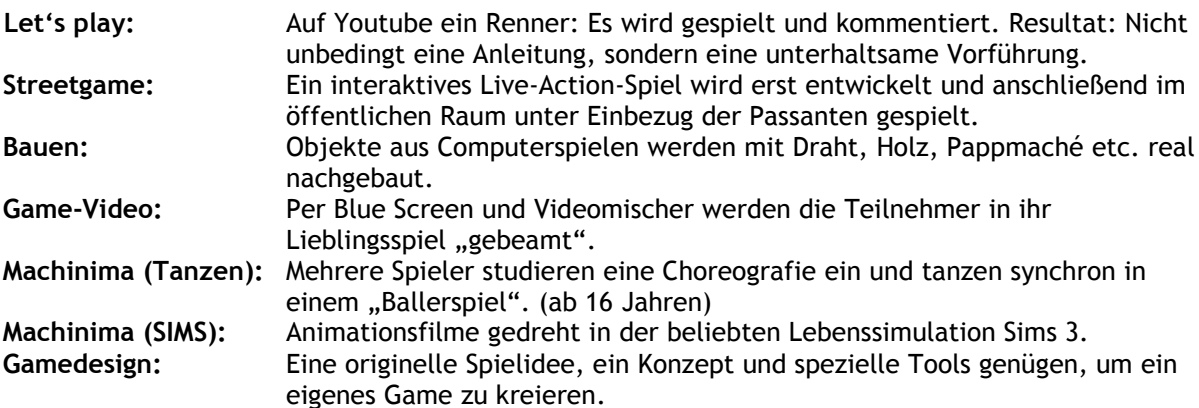

Weitere Workshops können ab Anfang Juli dem Programm entnommen werden.

Alle Informationen auch unter www.play13.de

play13 ist eine Veranstaltung der Initiative Creative Gaming e.V. in Kooperation mit spielbar.de, der Plattform der Bundeszentrale für politische Bildung/bpb zum Thema Computerspiele und dem JIZ –

Jugendinformationszentrum Hamburg der Behörde für Schule und Berufsbildung.

Unterstützt von: Medienstiftung Hamburg Schleswig-Holstein; Amt Medien in der Senatskanzlei Hamburg; A MAZE.; Bigpoint; Kinemathek Hamburg e.V. / Metropolis-Kino; gamecity:Hamburg; Hans-Bredow-Institut für Medienforschung; Büro für Suchtprävention der Hamburgischen Landesstelle für Suchtfragen e.V.; Landesinstitut für Lehrerbildung und Schulentwicklung Hamburg; Gängeviertel e.V.; Thalia-Theater/Nachtasyl; HAW Hamburg – Fakultät Design Medien und Information mit dem Masterstudiengang Games; Hamburg Kreativ Gesellschaft; Universität Hamburg – GamingLAB im Medienzentrum der Fakultät EPB; GameTreff des Offenen Kanals Schleswig-Holstein; KurzFilmAgentur Hamburg e.V., Gamestorm, Berlin; BürgerStiftung Hamburg.

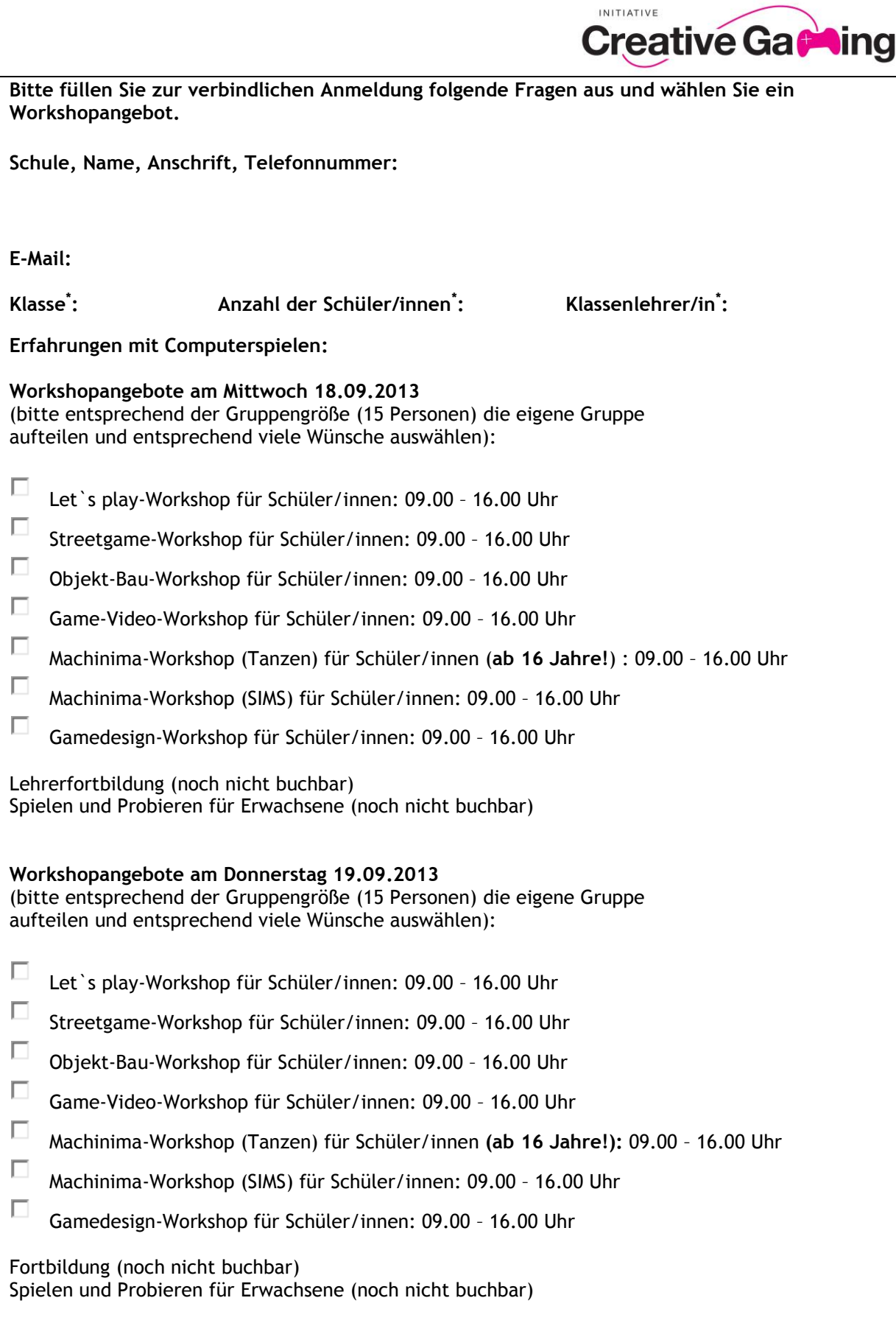

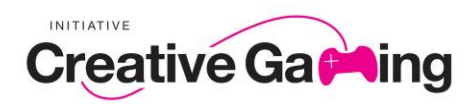

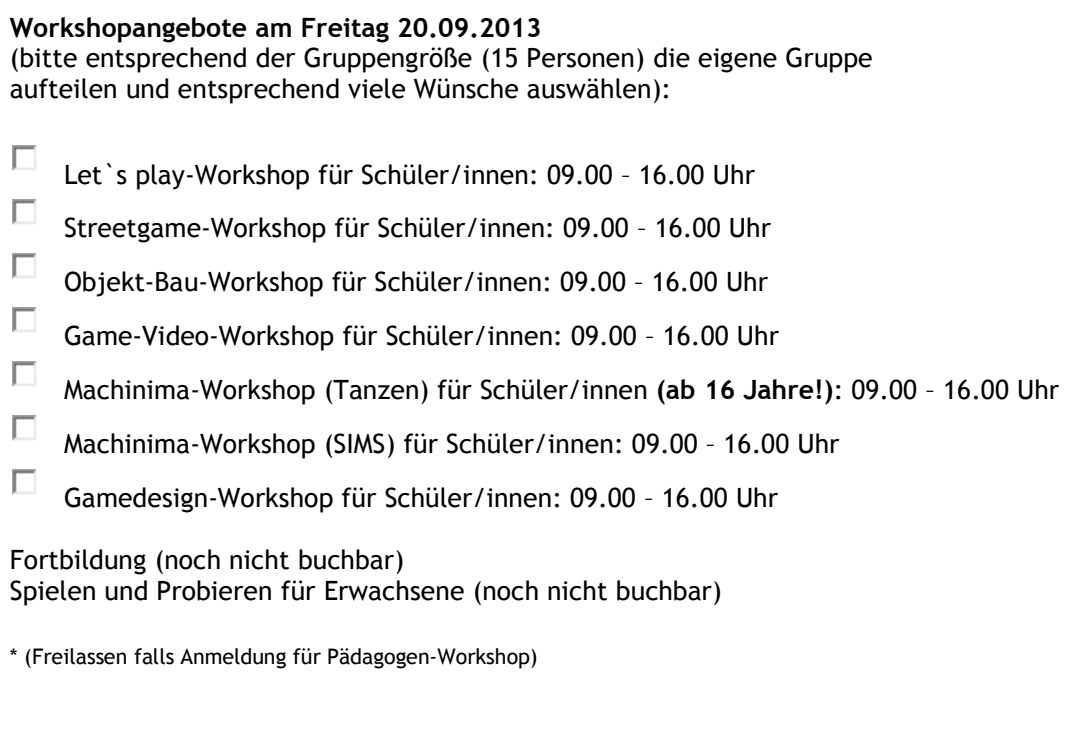

Datum, Unterschrift